A helyi önkormányzati választásokon különböz® szervezetek (nem feltétlenül sak pártok) indíthatnak jelölteket. A jelöltek egy része a választókerületekben méri össze népszerűségét, az lesz képviselő, aki a legtöbb szavazatot kapja.

Választási rendszerünkben azonban a többi jelöltre leadott szavazat sem vész kárba. Ezeket jelöl®szervezetenként összeadják, az így kapott szám a jelölőszervezet ún. töredékszavazatainak száma. Minden jelölőszervezet készít egy ún. kompenzációs listát, ahonnan a kialakult töredékszavazatok számától függően a kiosztott mandátumok mellett még további képviselőket juttathat be az képviselőtestületbe. A töredékszavazatok alapján a mandátumok szétosztásáról a törvény a következ®képpen rendelkezik:

a) Össze kell állítani egy táblázatot, amelyben minden lista neve alatt képezni kell egy számoszlopot. A számoszlop els® száma az adott lista szavazatainak száma. A számoszlop következ® számai az adott lista szavazatainak száma elosztva hárommal, öttel, héttel, rendre az új osztó az előző osztó kettővel megnövelt értéke.

b) Meg kell keresni a táblázatban előforduló legnagyobb számot, és amelyik lista számoszlopában találjuk meg azt, az a lista kap egy mandátumot. Ezt követ®en meg kell keresni a következ® legnagyobb számot. Amelyik lista oszlopában találjuk, az a lista kap egy mandátumot. Ezt az eljárást kell folytatni mindaddig, míg kiosztásra kerül az összes mandátum.

 $(2010. \text{évi } L. \text{ törvény } 15. \text{ (4)})$ 

Feladatunkban tudjuk, hogy egy adott településen hat szervezet indított jelölteket (ezek legyenek rendre A, B, C, D, E és F). Ismerjük továbbá az egyes jelöl®szervezetekre jutó töredékszavazatok számát és azt, hogy összesen hány további képvisel® szerezhet mandátumot. (A mintán ezeket az adatokat a szegélyezett A2:J3 tartomány tartalmazza.)

Határozzuk meg a fenti számítási mód alapján, hogy az egyes jelölőszervezetek hány főt juttathatnak be a képviselőtestületbe a kompenzá
iós listá jukról (a minta 4. sora). Feltételes formázással emeljük ki a táblázatban a mandátumot jelentő cellákat.

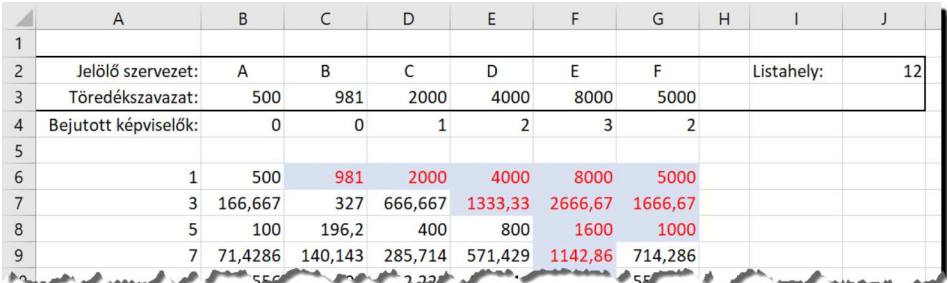

Beküldend® egy tömörített i449.zip állományban a megoldást tartalmazó munkafüzet és a megoldás rövid leírását bemutató dokumentá
ió.